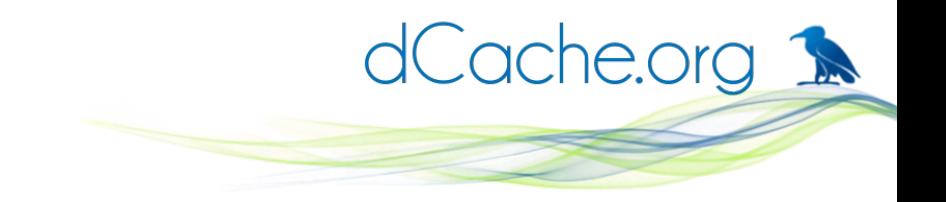

#### dCache NFSv4.1

Tigran Mkrtchyan Zeuthen, 13.04.12

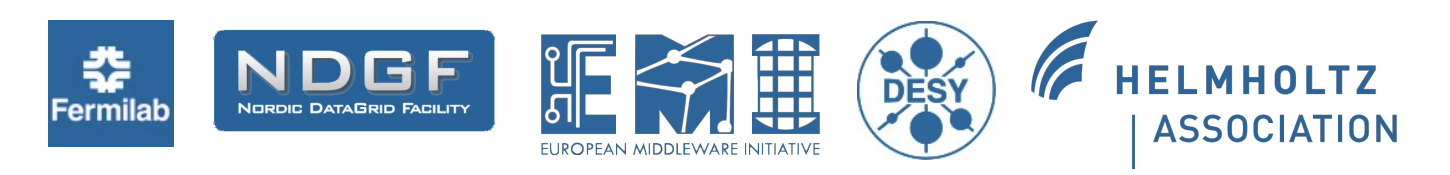

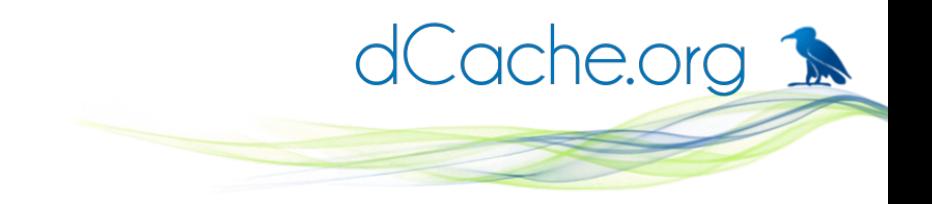

#### **Outline**

- NFSv41 basics
	- NFSv4.1 concepts
	- PNFS
	- Id mapping
	- Industry standard
- dCache implementation

# Classic NFS

- BigData never fits into a single server.
- Big administrative overhead to keep data on multiple servers
- Single NFS server becomes bottleneck

dCache.org 1

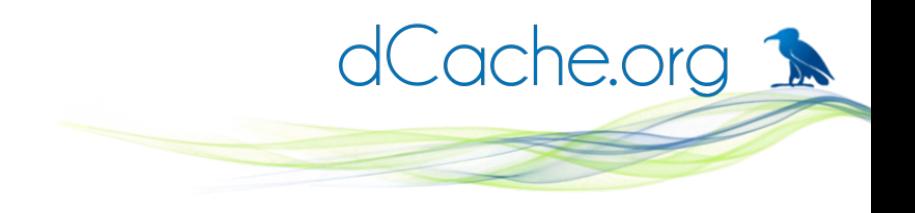

### NFSv4.1

- Provides access to files and directories
- Stateful
	- Keeps track of OPEN/CLOSE (LOCK/UNLOCK)
	- Detects client/server reboot
	- Client controlled reply cache and EOS
- Aware of multihomed servers
- Detects retransmits
- Recovery from network disconnect

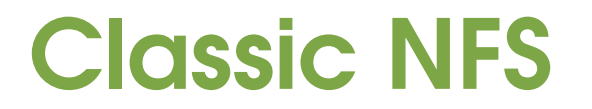

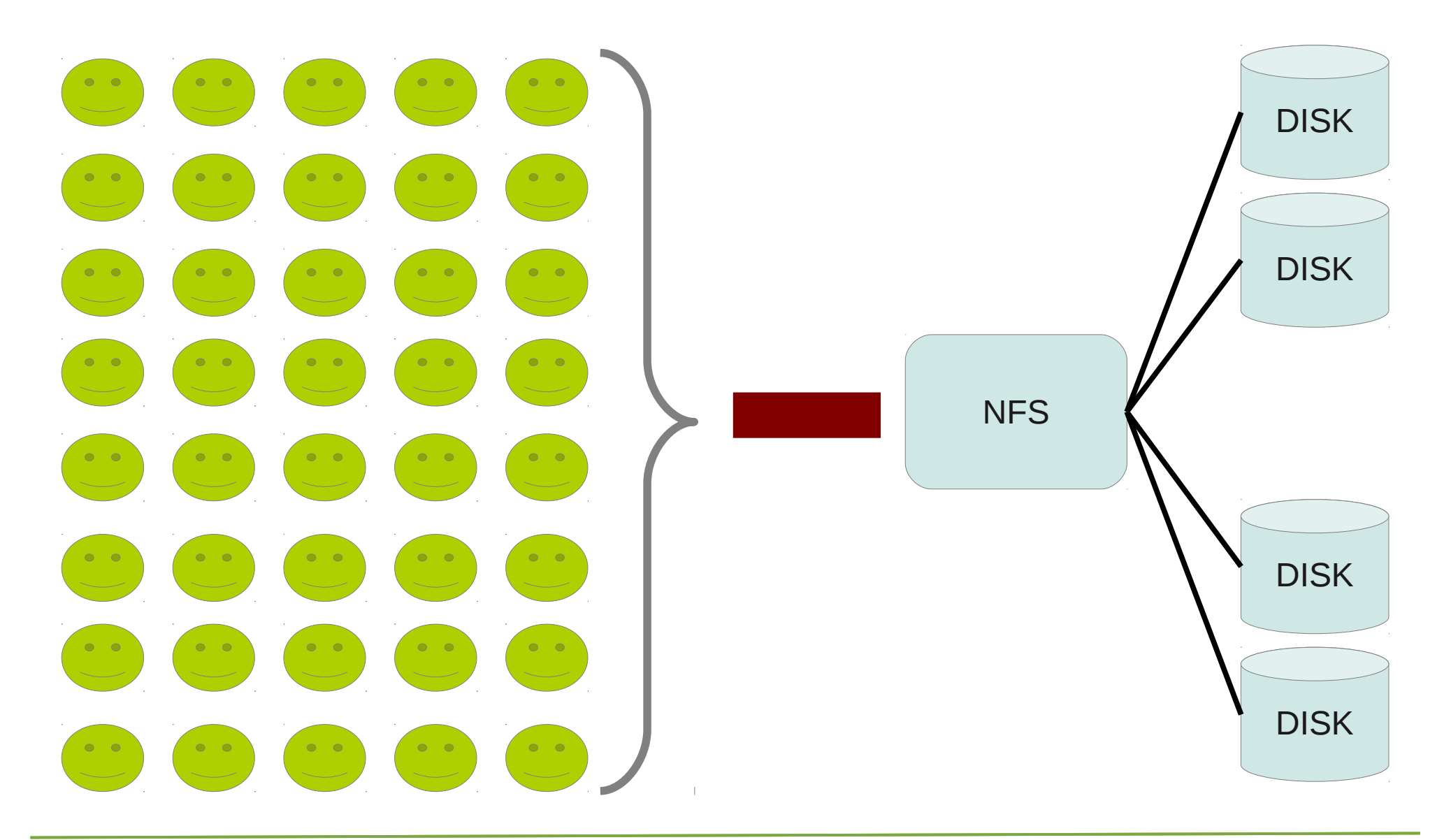

dCache.org

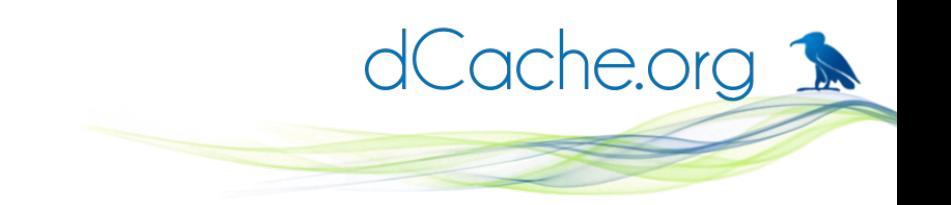

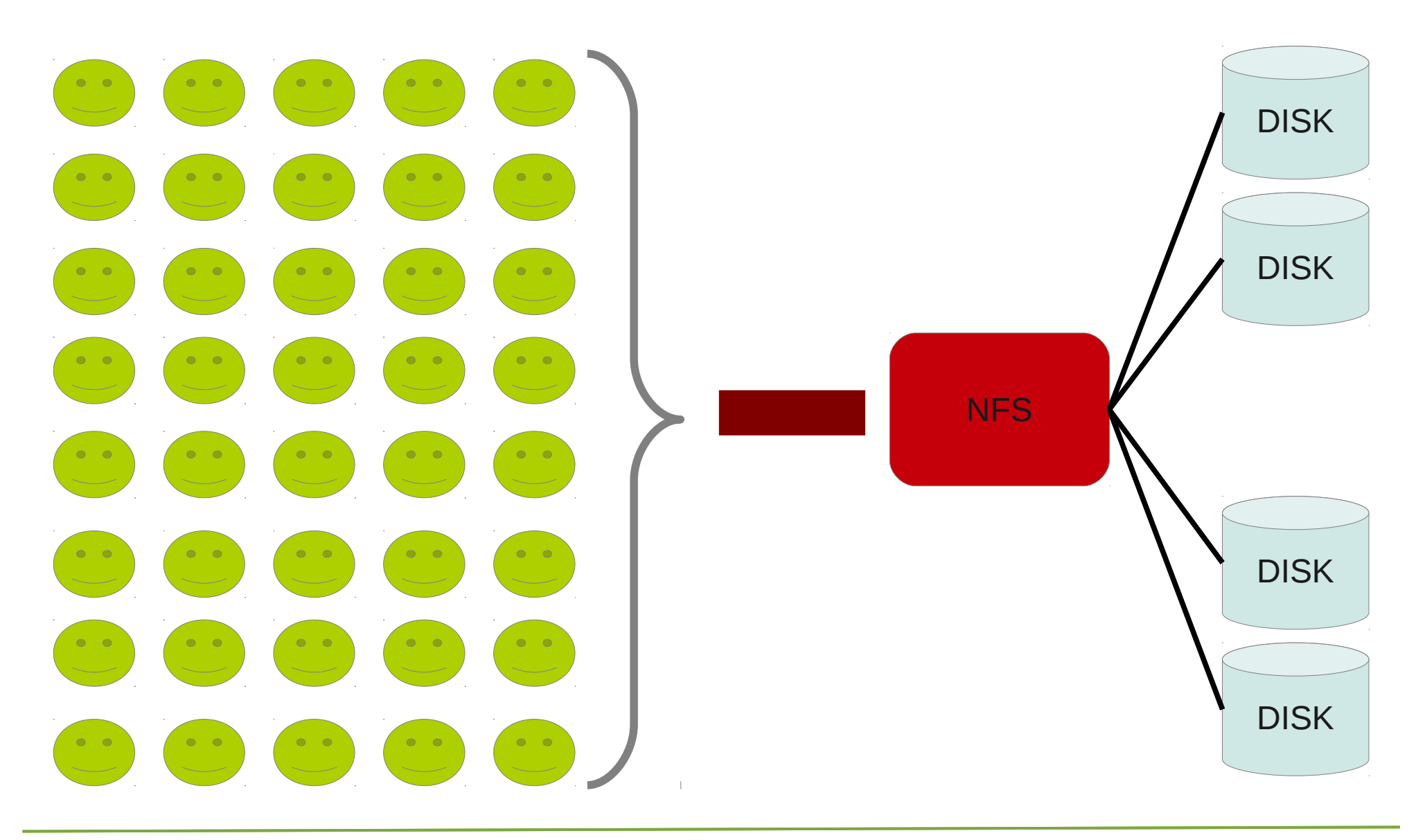

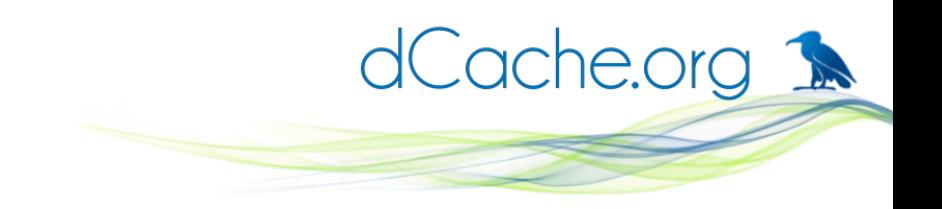

![](_page_6_Picture_1.jpeg)

#### Parallel NFS

![](_page_7_Figure_1.jpeg)

dCache.org

![](_page_8_Picture_0.jpeg)

# Parallel + Striping

![](_page_8_Figure_2.jpeg)

### Parallel NFS

- Single Namespace, distributed data
- Client talks to Meta Data Server for metadata only
- Bandwidth and performance grow with number of Data Server nodes
- File striping (like raid0)
- Enforces the same security on DS (pools) as on MDS

dCache.org 1

![](_page_10_Picture_0.jpeg)

# **Security**

- To verify client credentials RPCSEC\_GSS is used
	- Krb5 implementation supported by all clients/server
- Three type of Quality of Protection (QOP):
	- NONE Auth only. Checksum protection of RPC header
	- INTEGRITY Checksum protection of RPC messages
	- PRIVACY full encryption of RPC messages
- Security flavor used on mount enforced to IO traffic as well

![](_page_11_Picture_0.jpeg)

# **Security**

![](_page_11_Figure_2.jpeg)

Client always will use the same security flavor and Quality of Protection for all RPC traffic to MDS and DS.

![](_page_12_Picture_0.jpeg)

# ID mapping

- All principals are utf-8 strings
	- $\bullet\,$  No UID, no GID
- To resolve conflict NFSDOMAIN used:
	- ["tigran@desy.de"](mailto:tigran@desy.de) vs. ["tigran@cern.ch](mailto:tigran@cern.ch)"
	- E.g. talk to corresponding mapping service
- Mapping delegated to client and server
	- Client and server may use different mapping services/sources
	- Windows client and server do not need numeric ID
- Best with Idap or nis
- Linux client can use numeric strings
	- $\cdot$  "124" => 124

![](_page_13_Picture_0.jpeg)

![](_page_13_Figure_2.jpeg)

![](_page_14_Picture_0.jpeg)

![](_page_14_Figure_2.jpeg)

![](_page_15_Picture_0.jpeg)

![](_page_15_Figure_2.jpeg)

![](_page_16_Picture_0.jpeg)

![](_page_16_Figure_2.jpeg)

![](_page_17_Picture_0.jpeg)

![](_page_17_Figure_2.jpeg)

![](_page_18_Picture_0.jpeg)

![](_page_18_Figure_2.jpeg)

![](_page_19_Picture_0.jpeg)

![](_page_19_Figure_2.jpeg)

![](_page_20_Picture_0.jpeg)

![](_page_20_Figure_2.jpeg)

![](_page_21_Picture_0.jpeg)

![](_page_21_Figure_2.jpeg)

![](_page_22_Picture_0.jpeg)

![](_page_22_Figure_2.jpeg)

![](_page_23_Picture_0.jpeg)

## Why so complicated?

- Your favorite OS may not use numeric id
	- MS Windows uses principals
- Your numeric ID on client and server may be different
	- My ID on laptop 500, NIS 3750

![](_page_24_Picture_0.jpeg)

# Existing servers

- NETAPP (ONTAP 8.1 cluster mode, running at DESY)
- dCache
	- Production ready 1.9.12
	- In production since XXX
- SONAS (IBM), Panasas, EMC, LinuxBox will be ready by 2Q 2013

# dCache.org 1

# Existing clients

- Linux
	- 2.6.39 first usable kernel
	- Part of RHEL 6 (SL6), Fedora >= 15, Debianunstable
	- Oracle UEK2 for RHEL5 (sl5) + updates!
		- No AFS and some other kernel modules
- Windows 7 64 bit
	- Opensource client from CITI
- VMware ESX (pNFS client in VMware hypervisor)

![](_page_26_Picture_0.jpeg)

#### dCache implementation

![](_page_27_Figure_0.jpeg)

![](_page_28_Picture_0.jpeg)

# Implementation Status

- No file striping yet
- Supports RPCGSS\_SEC (kerberos5 only)
	- Krb5, krb5i and krb5p
	- Even with Windows AD as KDC
- Supports IPv6
- Can be integrated with NIS and/or local passwd file
	- Implemented as gPlazma plugins.

![](_page_29_Picture_0.jpeg)

# Still Missing

- Extended attribute support
	- Will provide native access (setfattr/getfattr) to checksum, AL and RP
- Only unix permission bits are supported
	- ACL expected by dcache-2.4, set/getfacl works today.
- No striping
	- "Striping on read" will come soon.
- No IO through Meta Data Server (door)
	- A problem if pool crashed/restarted

![](_page_30_Picture_0.jpeg)

#### Limitations

- dCache files are immutable
- No support of byte range locks
- No support of multiple writers

![](_page_31_Picture_0.jpeg)

### ACLs with NFSv4.1 in dCache

- Will be available in dcache 2.4 (or 2.3)
- Main focus on predictable semantic
	- Unix mode and ACL coexistence
	- NFSv3, FTP and NFS4 coexistence

![](_page_32_Picture_0.jpeg)

### Prerequisites for NFSv4.1

1.Configured gPlazma

2.Kerberos5 keytab with nfs principals for NFS door and all pools.

3.Open TCP port 2049 in NFS door

4.Open TCP range 'net.lan.port.min:net.lan.port.max' on pools

• Default is 33115:33145 (shared with dcap and xrootd)

5.Client with pNFS aware kernel (SL6.2 and FC16 recommended)

- 6.Configured rpc.idmapd to match NFS DOMAIN with server
- 7.Kerberos5 keytab with host principal
- 8.Start dCache, mount on client and access the data.

![](_page_33_Picture_0.jpeg)

# **Terminology**

![](_page_33_Picture_38.jpeg)

![](_page_34_Picture_0.jpeg)

# Typical IO scenario

- Open
- Read/write
- close

![](_page_35_Picture_0.jpeg)

# OPEN+READ/WRITE+CLOSE

- Open
	- Open/Create a file
	- Find appropriate pool
	- Start a mover
- Read/write
	- READ/WRITE
- Close
	- Release mover
	- Close the file

#### dCache.org 1

#### OPEN+READ/WRITE+CLOSE

![](_page_36_Figure_2.jpeg)

![](_page_37_Picture_0.jpeg)

#### Setup: enable door

- # layout file
- # nfs-4.1 section
- [nfsdoorDomain/nfsv41]
- nfs.domain=desy.de
- nfsIoQueue=nfs
- # NFS uses direct access to Chimera database
- chimera.db.name = chimera
- chimera.db.host = localhost
- chimera.db.user = chimera
- chimera.db.password =
- #

![](_page_38_Picture_0.jpeg)

#### Setup: tweak rpcbind

# # /etc/sysconfig/rpcbind # enable insecure mode RPCBIND\_ARGS="-i"

#

![](_page_39_Picture_0.jpeg)

# Setup: start door/pool

```
# layout file
[poolDomain/pool]
name=poolxxx
```

```
...
poolIoQueue=nfs
```

```
#
```

```
# use one of the ports from range for movers.
# only single port used per pool
net.lan.port.min=33115
net.lan.port.max=33145
#
```
![](_page_40_Picture_0.jpeg)

### Setup: tweak pool

```
# layout file
[poolDomain/pool]
name=poolxxx
```

```
poolIoQueue=nfs
```

```
#
```
...

```
# use one of the prots from range for movers.
# only single port used per pool
net.lan.port.min=33115
net.lan.port.max=33145
#
```
# dCache.org 1

# Setup: gplazma

- Identity plugin required
	- Nsswitch uses local accounts, based on /etc/nsswitch.conf
		- Uses accounts from gplazma host!
	- Nis uses site NIS server
- nfs.domain on door MUST match with 'Domain' on client
	- Linux conf at /etc/idmapd.conf

![](_page_42_Picture_0.jpeg)

# Setup: gplazma

# layout file

[gplazmaDomain/gplazma]

gplazma.nis.server = nisserv6.desy.de

gplazma.nis.domain = desy.de

#### #

# gplazma.conf identity requisite nis

![](_page_43_Picture_0.jpeg)

# Setup: tweak idmap

#### # dcache.conf

# maximal number of entries in the cache nfs.idmap.cache.size = 512 # cache entry maximal lifetime nfs.idmap.cache.timeout = 30 # Time unit used for timeout. # SECONDS|MINUTES|HOURS|DAYS) nfs.idmap.cache.timeout.unit = SECONDS

![](_page_44_Picture_0.jpeg)

#### Setup: read-to-go

• dcache start

![](_page_45_Picture_0.jpeg)

#### Anatomy of NFS package

![](_page_45_Figure_2.jpeg)